### MongoDB Cheat Sheet by [computer10](http://www.cheatography.com/computer10/) via [cheatography.com/198056/cs/41859/](http://www.cheatography.com/computer10/cheat-sheets/mongodb)

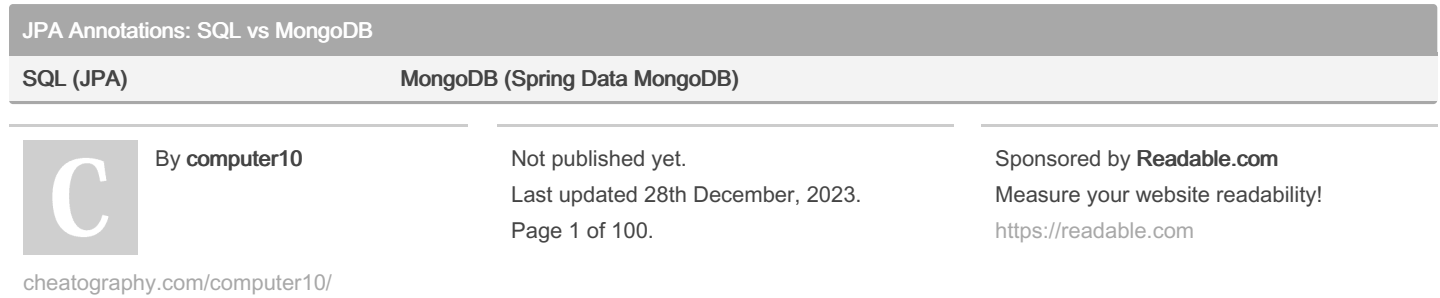

### MongoDB Cheat Sheet by [computer10](http://www.cheatography.com/computer10/) via [cheatography.com/198056/cs/41859/](http://www.cheatography.com/computer10/cheat-sheets/mongodb)

JPA Annotations: SQL vs MongoDB (cont)

@Entity @Document

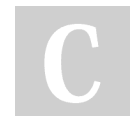

#### By computer10

Not published yet. Last updated 28th December, 2023. Page 2 of 100.

Sponsored by Readable.com Measure your website readability! <https://readable.com>

### MongoDB Cheat Sheet by [computer10](http://www.cheatography.com/computer10/) via [cheatography.com/198056/cs/41859/](http://www.cheatography.com/computer10/cheat-sheets/mongodb)

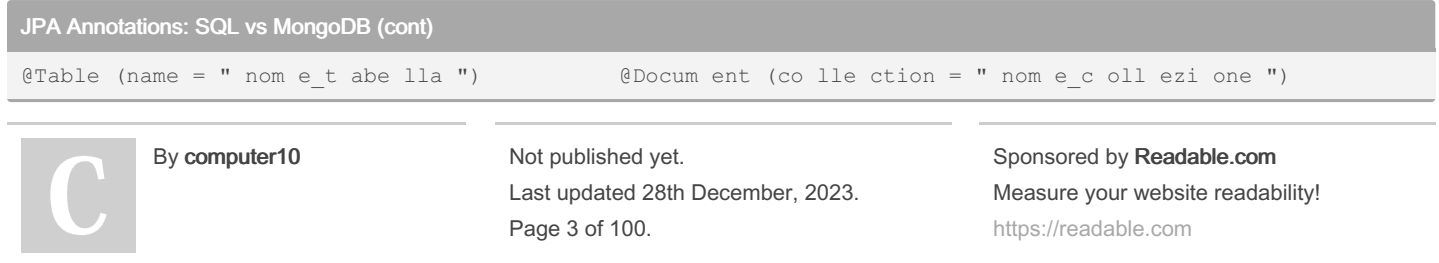

### MongoDB Cheat Sheet by [computer10](http://www.cheatography.com/computer10/) via [cheatography.com/198056/cs/41859/](http://www.cheatography.com/computer10/cheat-sheets/mongodb)

JPA Annotations: SQL vs MongoDB (cont)

@Id @Id

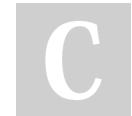

#### By computer10

Not published yet. Last updated 28th December, 2023. Page 4 of 100.

Sponsored by Readable.com Measure your website readability! <https://readable.com>

### MongoDB Cheat Sheet by [computer10](http://www.cheatography.com/computer10/) via [cheatography.com/198056/cs/41859/](http://www.cheatography.com/computer10/cheat-sheets/mongodb)

### JPA Annotations: SQL vs MongoDB (cont)

@Colum n(name = " nom e\_c olo nna ") @Field ("no me\_ cam po")

#### By computer10

Not published yet. Last updated 28th December, 2023. Page 5 of 100.

Sponsored by Readable.com Measure your website readability! <https://readable.com>

### MongoDB Cheat Sheet by [computer10](http://www.cheatography.com/computer10/) via [cheatography.com/198056/cs/41859/](http://www.cheatography.com/computer10/cheat-sheets/mongodb)

JPA Annotations: SQL vs MongoDB (cont)

@Gener ate dVa lue (st rategy = Genera tio nTy pe.I DE NTI TY) @Field (ta rge tType = FieldT ype.OB JEC T\_ID )

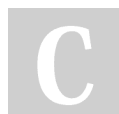

By computer10

Not published yet. Last updated 28th December, 2023. Page 6 of 100.

Sponsored by Readable.com Measure your website readability! <https://readable.com>

### MongoDB Cheat Sheet by [computer10](http://www.cheatography.com/computer10/) via [cheatography.com/198056/cs/41859/](http://www.cheatography.com/computer10/cheat-sheets/mongodb)

### JPA Annotations: SQL vs MongoDB (cont)

@ManyToOne (relazioni tra tabelle) @DBRef

By computer10

Not published yet. Last updated 28th December, 2023. Page 7 of 100.

Sponsored by Readable.com Measure your website readability! <https://readable.com>

### MongoDB Cheat Sheet by [computer10](http://www.cheatography.com/computer10/) via [cheatography.com/198056/cs/41859/](http://www.cheatography.com/computer10/cheat-sheets/mongodb)

### JPA Annotations: SQL vs MongoDB (cont)

@OneToMany (relazioni tra tabelle) @DBRef

By computer10

Not published yet. Last updated 28th December, 2023. Page 8 of 100.

Sponsored by Readable.com Measure your website readability! <https://readable.com>

### MongoDB Cheat Sheet by [computer10](http://www.cheatography.com/computer10/) via [cheatography.com/198056/cs/41859/](http://www.cheatography.com/computer10/cheat-sheets/mongodb)

### JPA Annotations: SQL vs MongoDB (cont)

@JoinColumn(name = "nome\_colonna\_esterna")`` - (le relazioni sono gestite automaticamente da MongoDB)

By computer10

Not published yet. Last updated 28th December, 2023. Page 9 of 100.

Sponsored by Readable.com Measure your website readability! <https://readable.com>

### MongoDB Cheat Sheet by [computer10](http://www.cheatography.com/computer10/) via [cheatography.com/198056/cs/41859/](http://www.cheatography.com/computer10/cheat-sheets/mongodb)

### JPA Annotations: SQL vs MongoDB (cont)

CrudRe pos itory and the control of the MongoR epo sitory

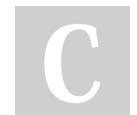

#### By computer10

Not published yet. Last updated 28th December, 2023. Page 10 of 100.

Sponsored by Readable.com Measure your website readability! <https://readable.com>

### MongoDB Cheat Sheet by [computer10](http://www.cheatography.com/computer10/) via [cheatography.com/198056/cs/41859/](http://www.cheatography.com/computer10/cheat-sheets/mongodb)

### JPA Annotations: SQL vs MongoDB (cont)

JpaRep ository and the matrix of the MongoR epo sitory

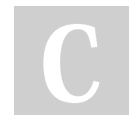

#### By computer10

Not published yet. Last updated 28th December, 2023. Page 11 of 100.

Sponsored by Readable.com Measure your website readability! <https://readable.com>

### MongoDB Cheat Sheet by [computer10](http://www.cheatography.com/computer10/) via [cheatography.com/198056/cs/41859/](http://www.cheatography.com/computer10/cheat-sheets/mongodb)

### JPA Annotations: SQL vs MongoDB (cont)

Entity Manager **MongoT** emplate

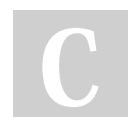

#### By computer10

Not published yet. Last updated 28th December, 2023. Page 12 of 100.

Sponsored by Readable.com Measure your website readability! <https://readable.com>

### MongoDB Cheat Sheet by [computer10](http://www.cheatography.com/computer10/) via [cheatography.com/198056/cs/41859/](http://www.cheatography.com/computer10/cheat-sheets/mongodb)

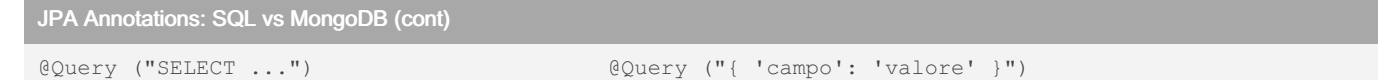

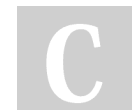

By computer10

Not published yet. Last updated 28th December, 2023. Page 13 of 100.

Sponsored by Readable.com Measure your website readability! <https://readable.com>

# MongoDB Cheat Sheet by [computer10](http://www.cheatography.com/computer10/) via [cheatography.com/198056/cs/41859/](http://www.cheatography.com/computer10/cheat-sheets/mongodb)

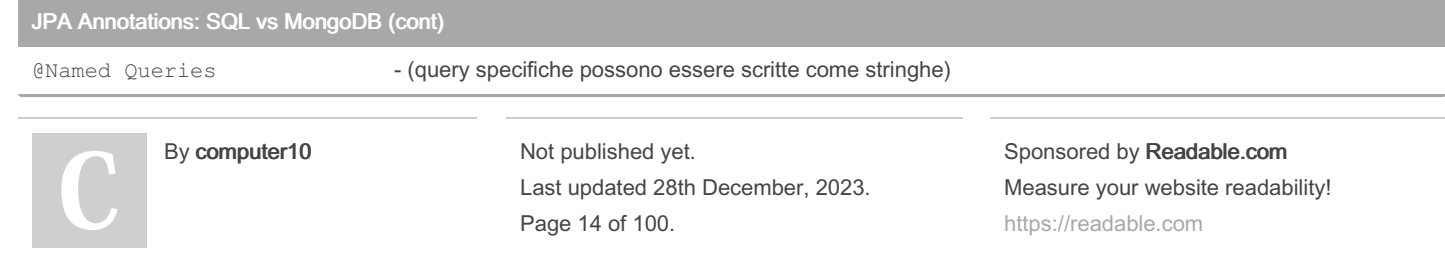

### MongoDB Cheat Sheet by [computer10](http://www.cheatography.com/computer10/) via [cheatography.com/198056/cs/41859/](http://www.cheatography.com/computer10/cheat-sheets/mongodb)

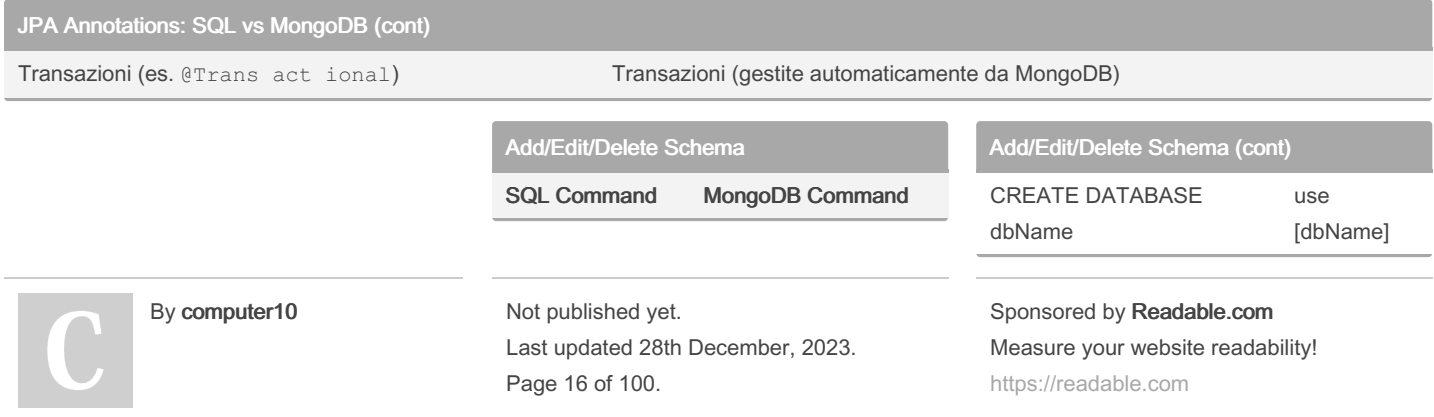

### MongoDB Cheat Sheet by [computer10](http://www.cheatography.com/computer10/) via [cheatography.com/198056/cs/41859/](http://www.cheatography.com/computer10/cheat-sheets/mongodb)

### Add/Edit/Delete Schema (cont)

CREATE TABLE tableName (column1 datatype, column2 datatype, ...) db.create‐ Collectio‐ n("tableNa‐ me")

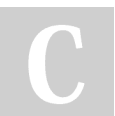

#### By computer10

Add/Edit/Delete Schema (cont)

CREATE TABLE tableName (column1 datatype, column2 datatype, ...)

db.testTable.in‐ sert({ column‐ 1Value, column‐ 2Value, ... })

### Add/Edit/Delete Schema (cont)

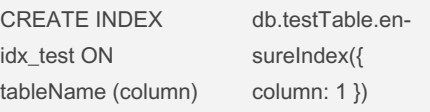

#### Not published yet.

Last updated 28th December, 2023. Page 17 of 100.

# Sponsored by Readable.com

Measure your website readability! <https://readable.com>

# MongoDB Cheat Sheet by [computer10](http://www.cheatography.com/computer10/) via [cheatography.com/198056/cs/41859/](http://www.cheatography.com/computer10/cheat-sheets/mongodb)

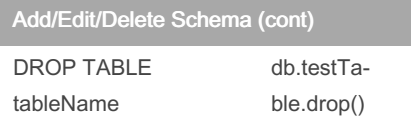

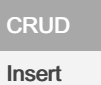

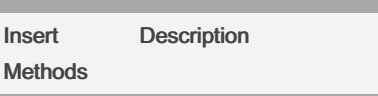

#### CRUD (cont)

db.col lec tio n.i nse rtO ne( do c ument)

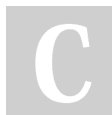

By computer10

Not published yet. Last updated 28th December, 2023. Page 18 of 100.

#### Sponsored by Readable.com

Measure your website readability! <https://readable.com>

### MongoDB Cheat Sheet by [computer10](http://www.cheatography.com/computer10/) via [cheatography.com/198056/cs/41859/](http://www.cheatography.com/computer10/cheat-sheets/mongodb)

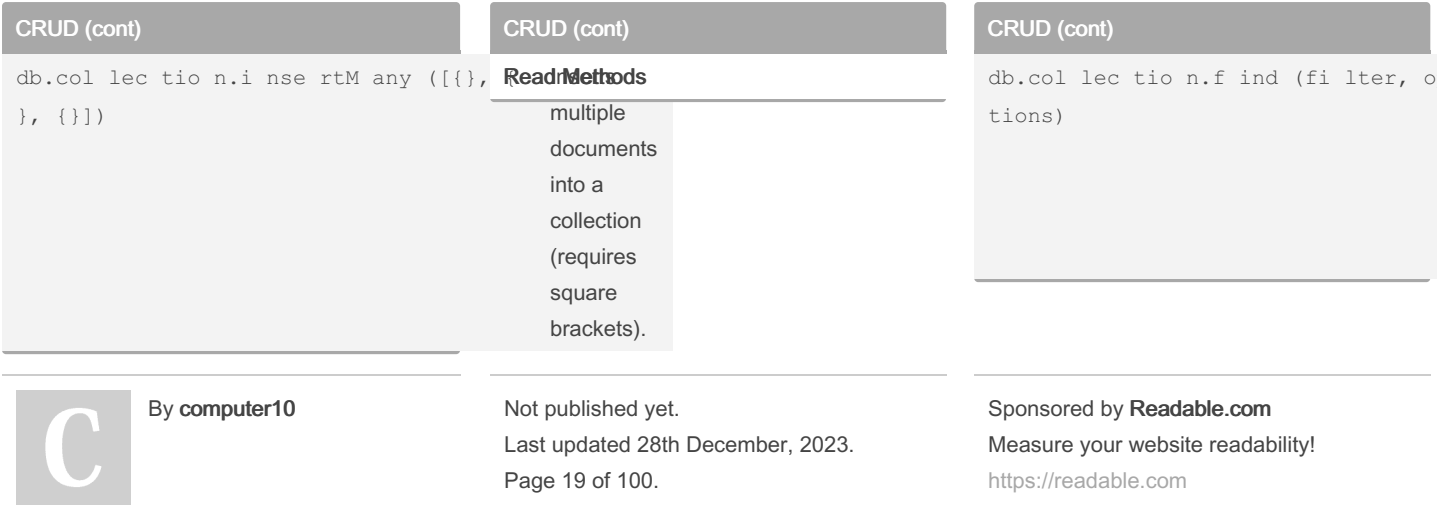

# MongoDB Cheat Sheet by [computer10](http://www.cheatography.com/computer10/) via [cheatography.com/198056/cs/41859/](http://www.cheatography.com/computer10/cheat-sheets/mongodb)

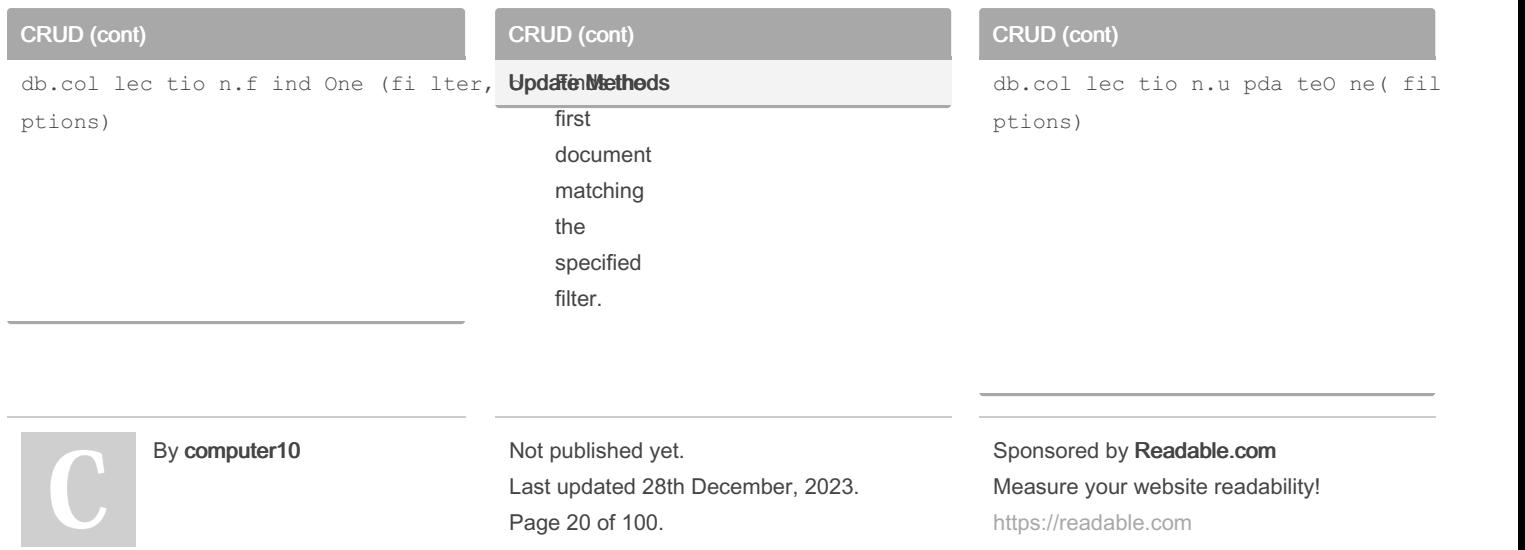

# MongoDB Cheat Sheet by [computer10](http://www.cheatography.com/computer10/) via [cheatography.com/198056/cs/41859/](http://www.cheatography.com/computer10/cheat-sheets/mongodb)

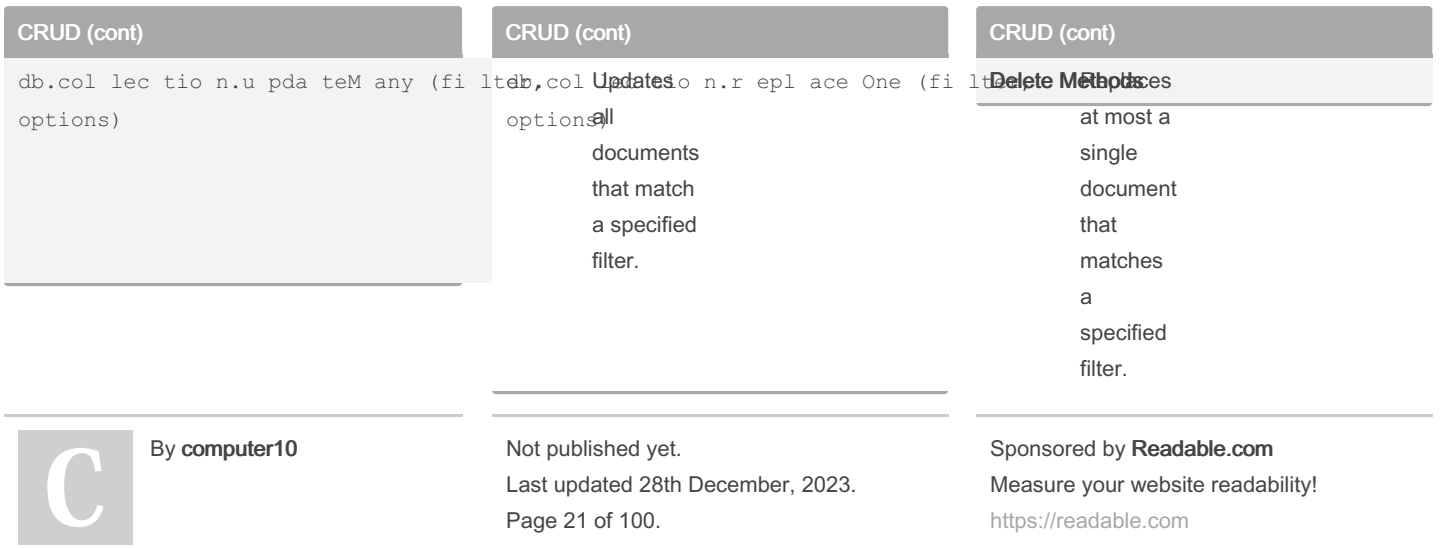

### MongoDB Cheat Sheet by [computer10](http://www.cheatography.com/computer10/) via [cheatography.com/198056/cs/41859/](http://www.cheatography.com/computer10/cheat-sheets/mongodb)

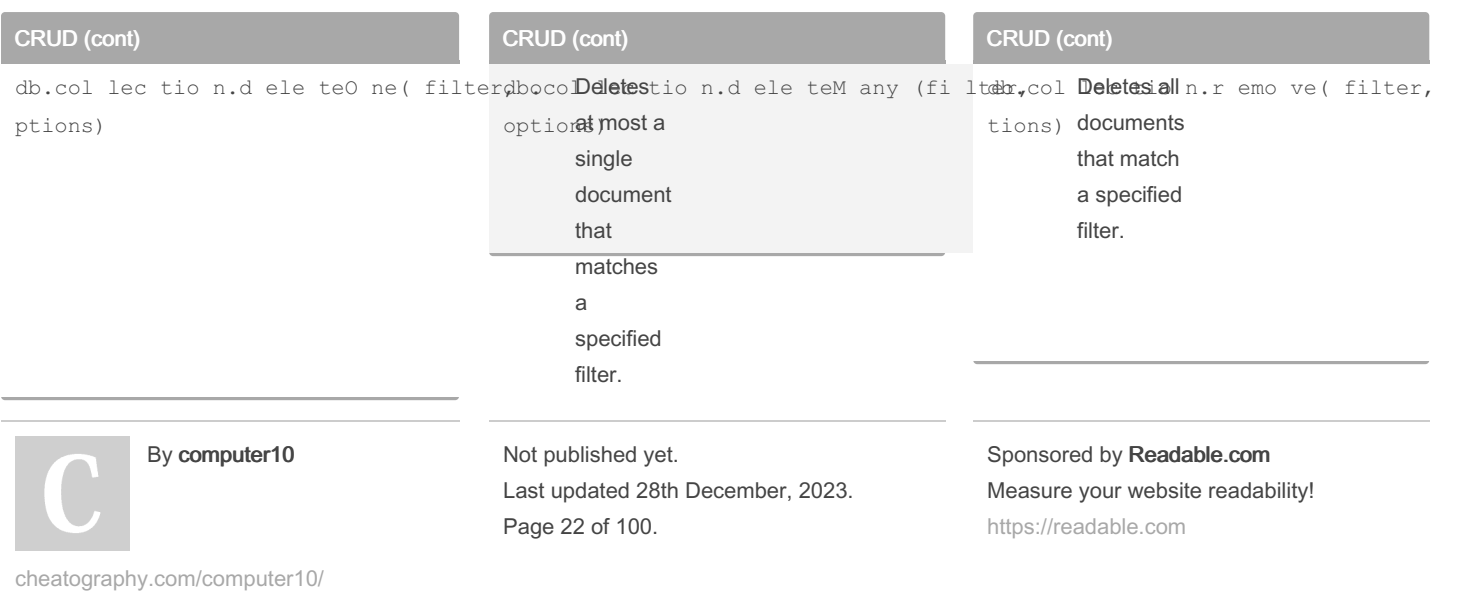

# MongoDB Cheat Sheet by [computer10](http://www.cheatography.com/computer10/) via [cheatography.com/198056/cs/41859/](http://www.cheatography.com/computer10/cheat-sheets/mongodb)

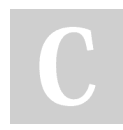

### By computer10

Not published yet. Last updated 28th December, 2023. Page 23 of 100.

Sponsored by Readable.com Measure your website readability! <https://readable.com>

# MongoDB Cheat Sheet by [computer10](http://www.cheatography.com/computer10/) via [cheatography.com/198056/cs/41859/](http://www.cheatography.com/computer10/cheat-sheets/mongodb)

### RDB Concepts to NO SQL

RDBMS MongoDB

#### RDB Concepts to NO SQL (cont)

Database Database

#### By computer10

Not published yet. Last updated 28th December, 2023. Page 24 of 100.

#### Sponsored by Readable.com Measure your website readability! <https://readable.com>

### MongoDB Cheat Sheet by [computer10](http://www.cheatography.com/computer10/) via [cheatography.com/198056/cs/41859/](http://www.cheatography.com/computer10/cheat-sheets/mongodb)

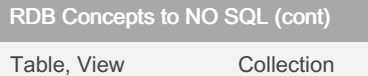

#### By computer10

[cheatography.com/computer10/](http://www.cheatography.com/computer10/)

#### RDB Concepts to NO SQL (cont)

Row Document (BSON)

Not published yet. Last updated 28th December, 2023. Page 25 of 100.

#### RDB Concepts to NO SQL (cont)

Column Field

Sponsored by Readable.com Measure your website readability! <https://readable.com>

# MongoDB Cheat Sheet by [computer10](http://www.cheatography.com/computer10/) via [cheatography.com/198056/cs/41859/](http://www.cheatography.com/computer10/cheat-sheets/mongodb)

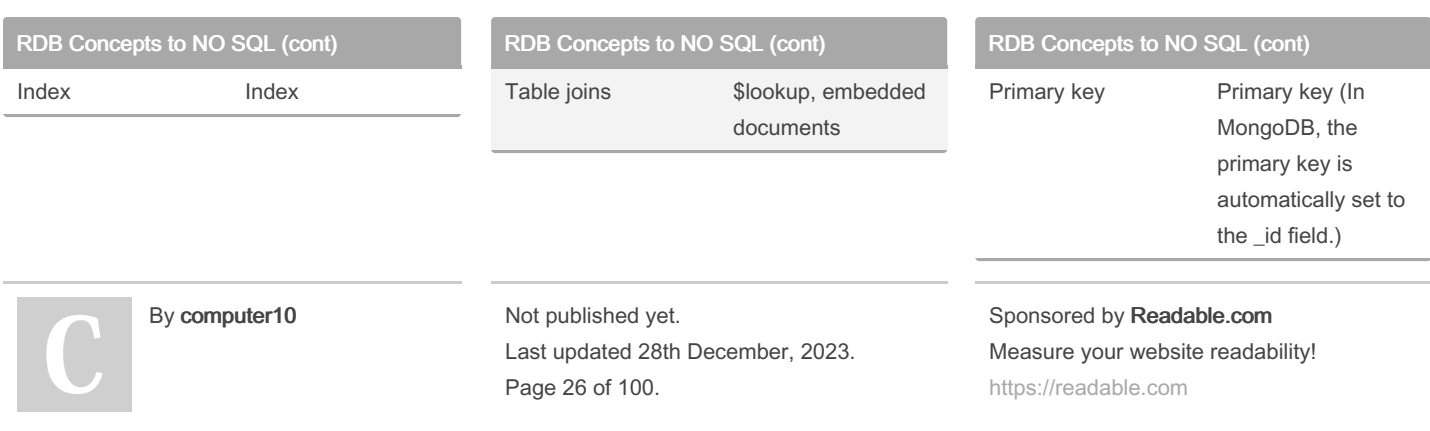

### MongoDB Cheat Sheet by [computer10](http://www.cheatography.com/computer10/) via [cheatography.com/198056/cs/41859/](http://www.cheatography.com/computer10/cheat-sheets/mongodb)

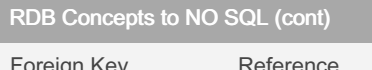

reign Ke

By computer10

[cheatography.com/computer10/](http://www.cheatography.com/computer10/)

#### RDB Concepts to NO SQL (cont)

Partition Shard

Not published yet. Last updated 28th December, 2023. Page 27 of 100.

### Basic Commands MongoDB

Name Description

Sponsored by Readable.com Measure your website readability! <https://readable.com>

### MongoDB Cheat Sheet by [computer10](http://www.cheatography.com/computer10/) via [cheatography.com/198056/cs/41859/](http://www.cheatography.com/computer10/cheat-sheets/mongodb)

#### Basic Commands MongoDB (cont)

db Show the name of the current database

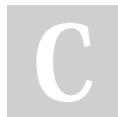

#### By computer10

[cheatography.com/computer10/](http://www.cheatography.com/computer10/)

#### Basic Commands MongoDB (cont)

mongod Start the database

Not published yet. Last updated 28th December, 2023. Page 28 of 100.

#### Basic Commands MongoDB (cont)

mongo Connect to the database/Start the mongo shell

#### Sponsored by Readable.com

### MongoDB Cheat Sheet by [computer10](http://www.cheatography.com/computer10/) via [cheatography.com/198056/cs/41859/](http://www.cheatography.com/computer10/cheat-sheets/mongodb)

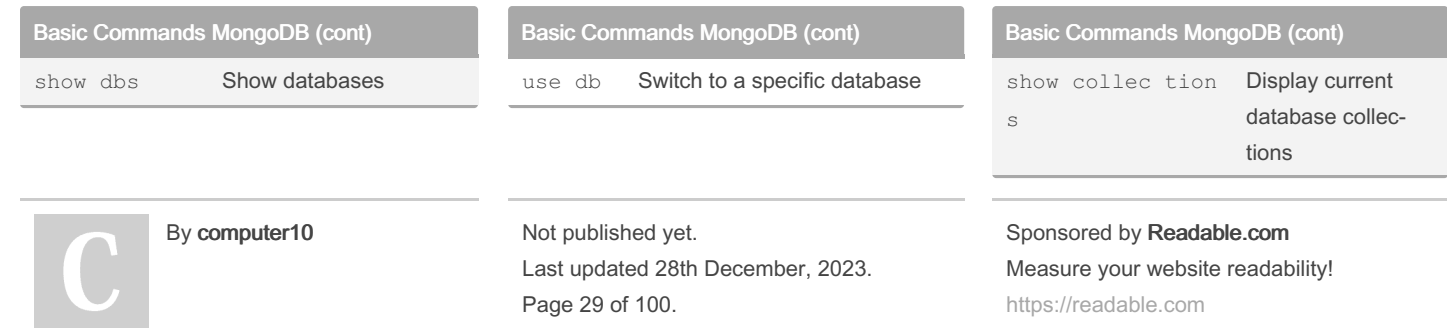

[cheatography.com/computer10/](http://www.cheatography.com/computer10/)

<https://readable.com>

### MongoDB Cheat Sheet by [computer10](http://www.cheatography.com/computer10/) via [cheatography.com/198056/cs/41859/](http://www.cheatography.com/computer10/cheat-sheets/mongodb)

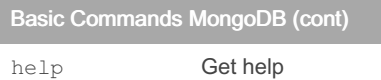

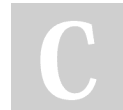

By computer10

[cheatography.com/computer10/](http://www.cheatography.com/computer10/)

#### Comparison Query Operators

Name Description

Not published yet. Last updated 28th December, 2023. Page 30 of 100.

#### Comparison Query Operators (cont)

\$eq Matches values that are equal to a specified value.

#### Sponsored by Readable.com

### MongoDB Cheat Sheet by [computer10](http://www.cheatography.com/computer10/) via [cheatography.com/198056/cs/41859/](http://www.cheatography.com/computer10/cheat-sheets/mongodb)

#### Comparison Query Operators (cont)

\$gt Matches values that are greater than a specified value.

By computer10

[cheatography.com/computer10/](http://www.cheatography.com/computer10/)

#### Comparison Query Operators (cont)

\$gte Matches values that are greater than or equal to a specified value.

Not published yet. Last updated 28th December, 2023. Page 31 of 100.

#### Comparison Query Operators (cont)

\$in Matches any of the values specified in an array.

#### Sponsored by Readable.com

### MongoDB Cheat Sheet by [computer10](http://www.cheatography.com/computer10/) via [cheatography.com/198056/cs/41859/](http://www.cheatography.com/computer10/cheat-sheets/mongodb)

#### Comparison Query Operators (cont)

\$1t Matches values that are less than a specified value.

#### By computer10

[cheatography.com/computer10/](http://www.cheatography.com/computer10/)

#### Comparison Query Operators (cont)

\$1te Matches values that are less than or equal to a specified value.

Not published yet. Last updated 28th December, 2023. Page 32 of 100.

#### Comparison Query Operators (cont)

\$ne Matches all values that are not equal to a specified value.

#### Sponsored by Readable.com

# MongoDB Cheat Sheet by [computer10](http://www.cheatography.com/computer10/) via [cheatography.com/198056/cs/41859/](http://www.cheatography.com/computer10/cheat-sheets/mongodb)

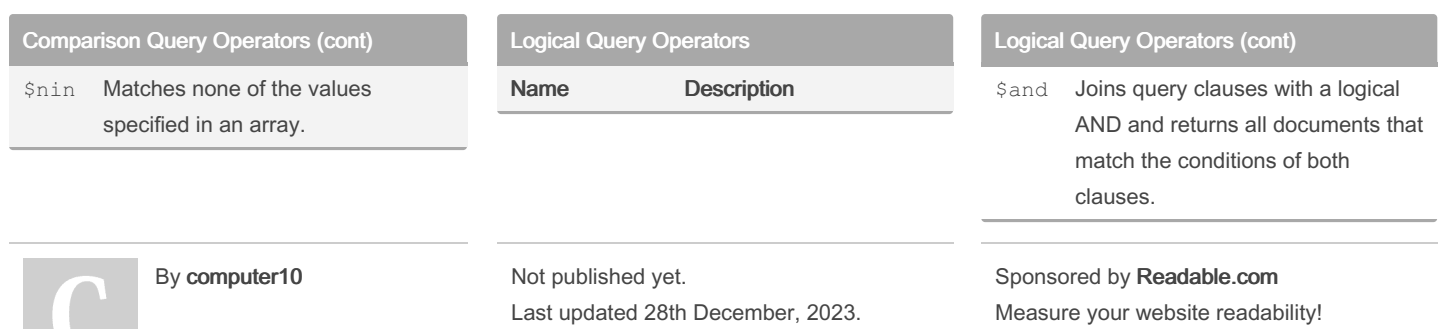

[cheatography.com/computer10/](http://www.cheatography.com/computer10/)

Page 33 of 100.

<https://readable.com>

### MongoDB Cheat Sheet by [computer10](http://www.cheatography.com/computer10/) via [cheatography.com/198056/cs/41859/](http://www.cheatography.com/computer10/cheat-sheets/mongodb)

#### Logical Query Operators (cont)

\$not Inverts the effect of a query expression and returns documents that do not match the query expres‐ sion.

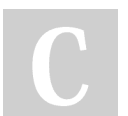

By computer10

#### Logical Query Operators (cont)

\$nor Joins query clauses with a logical NOR and returns all documents that fail to match both clauses.

Not published yet. Last updated 28th December, 2023. Page 34 of 100.

#### Logical Query Operators (cont)

\$or Joins query clauses with a logical OR and returns all documents that match the conditions of either clause.

Sponsored by Readable.com Measure your website readability! <https://readable.com>

# MongoDB Cheat Sheet by [computer10](http://www.cheatography.com/computer10/) via [cheatography.com/198056/cs/41859/](http://www.cheatography.com/computer10/cheat-sheets/mongodb)

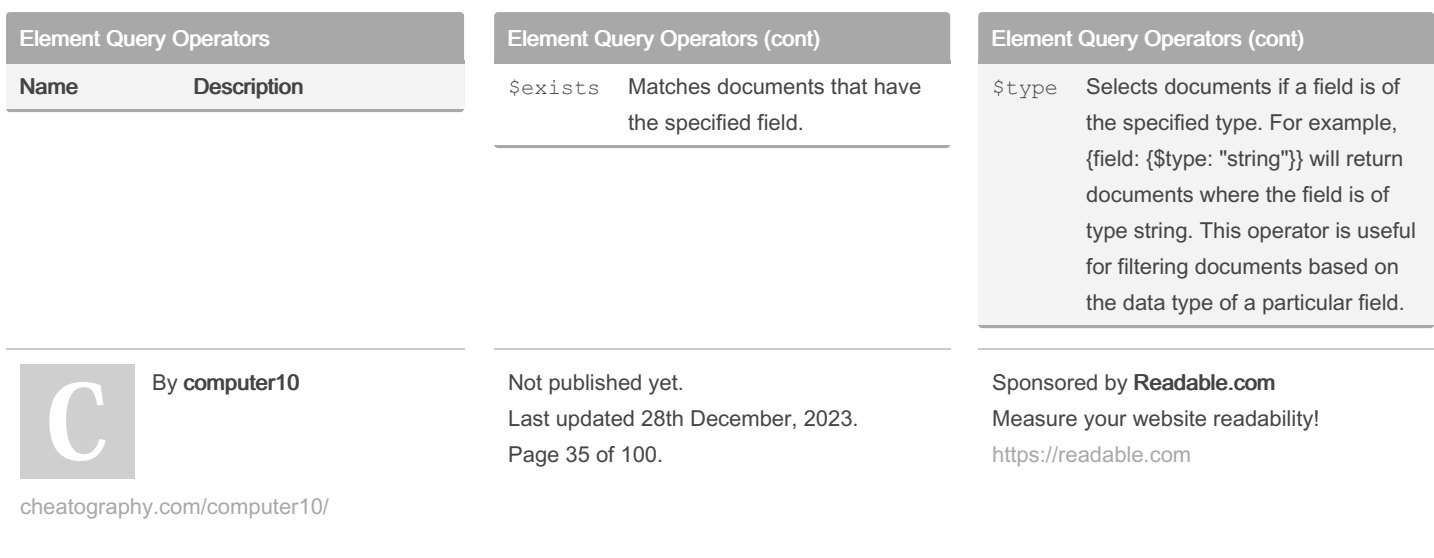

# MongoDB Cheat Sheet by [computer10](http://www.cheatography.com/computer10/) via [cheatography.com/198056/cs/41859/](http://www.cheatography.com/computer10/cheat-sheets/mongodb)

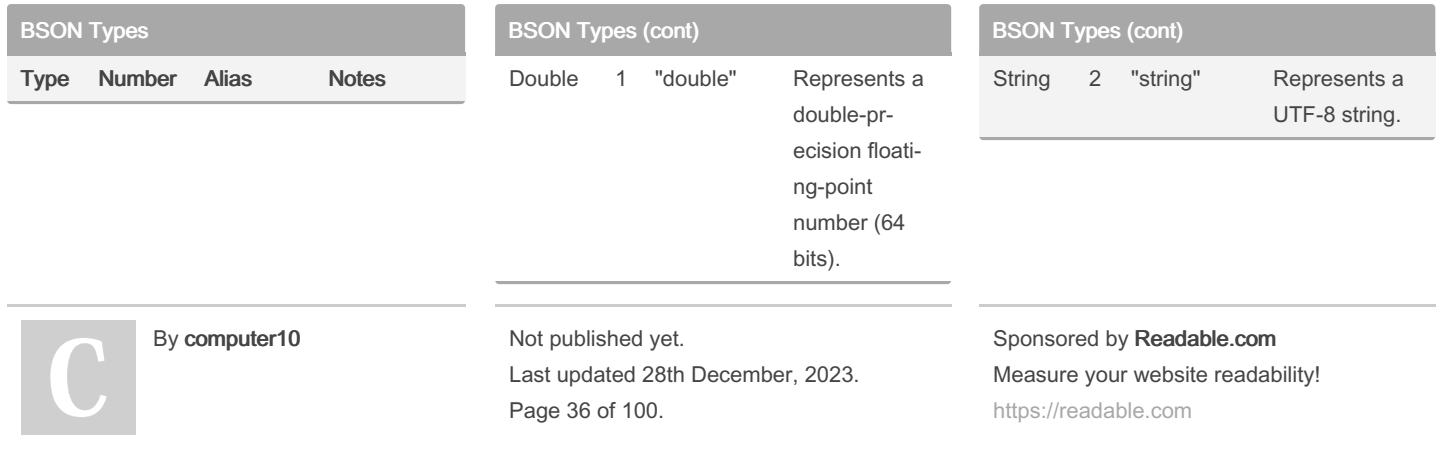

# MongoDB Cheat Sheet by [computer10](http://www.cheatography.com/computer10/) via [cheatography.com/198056/cs/41859/](http://www.cheatography.com/computer10/cheat-sheets/mongodb)

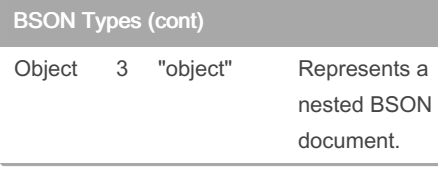

### BSON Types (cont)

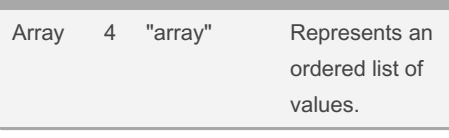

# BSON Types (cont)

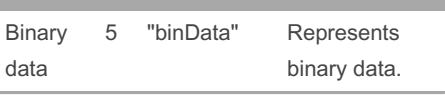

#### By computer10

Not published yet. Last updated 28th December, 2023. Page 37 of 100.

Sponsored by Readable.com Measure your website readability! <https://readable.com>

### MongoDB Cheat Sheet by [computer10](http://www.cheatography.com/computer10/) via [cheatography.com/198056/cs/41859/](http://www.cheatography.com/computer10/cheat-sheets/mongodb)

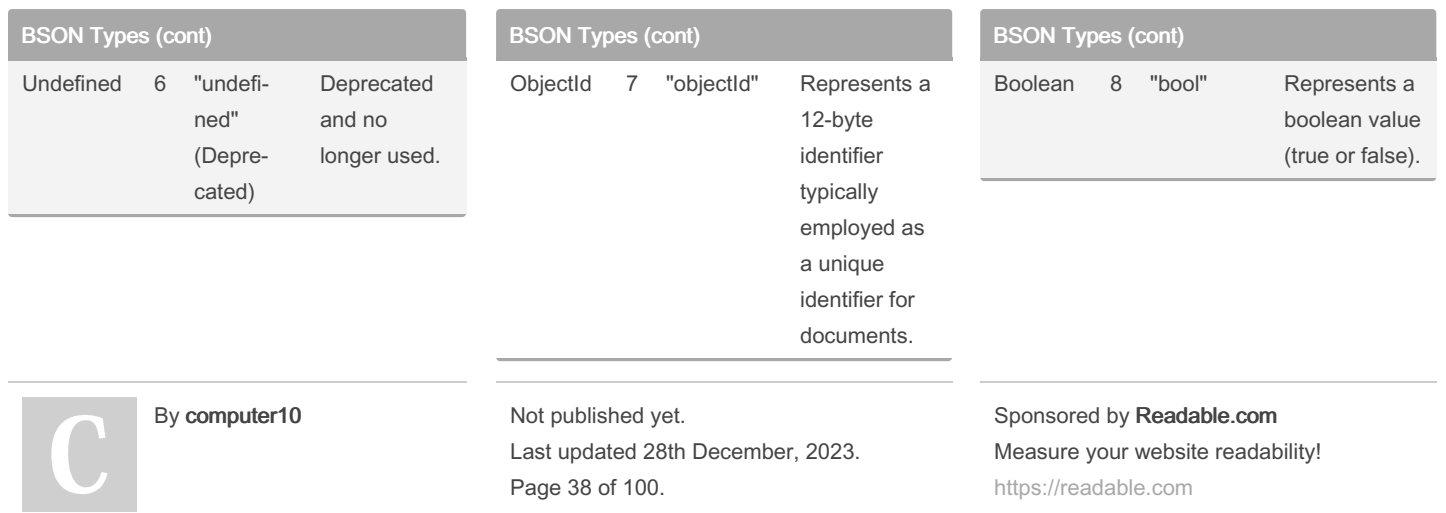

# MongoDB Cheat Sheet by [computer10](http://www.cheatography.com/computer10/) via [cheatography.com/198056/cs/41859/](http://www.cheatography.com/computer10/cheat-sheets/mongodb)

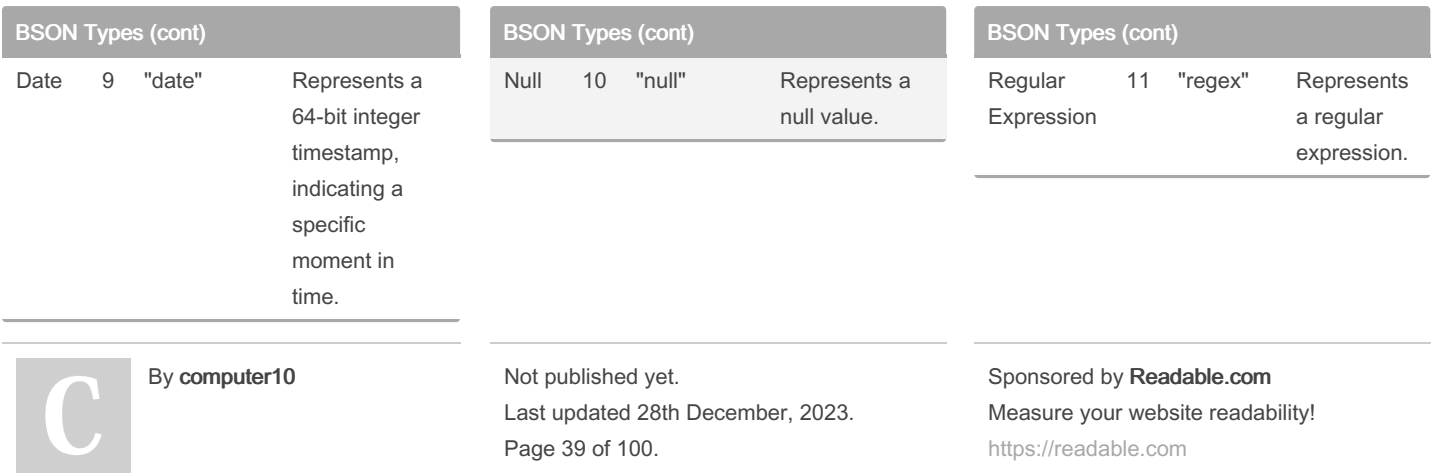

### MongoDB Cheat Sheet by [computer10](http://www.cheatography.com/computer10/) via [cheatography.com/198056/cs/41859/](http://www.cheatography.com/computer10/cheat-sheets/mongodb)

Represents JavaScript code.

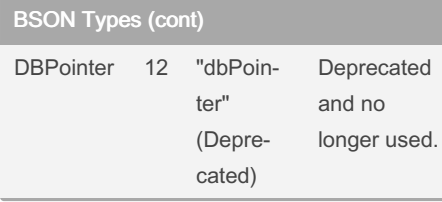

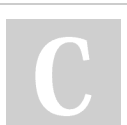

#### By computer10

#### Not published yet. Last updated 28th December, 2023. Page 40 of 100.

ript"

BSON Types (cont)

JavaScript 13 "javasc‐

### BSON Types (cont)

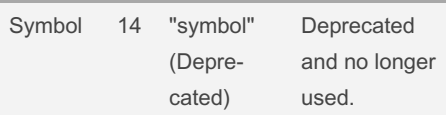

#### Sponsored by Readable.com

Measure your website readability! <https://readable.com>

### MongoDB Cheat Sheet by [computer10](http://www.cheatography.com/computer10/) via [cheatography.com/198056/cs/41859/](http://www.cheatography.com/computer10/cheat-sheets/mongodb)

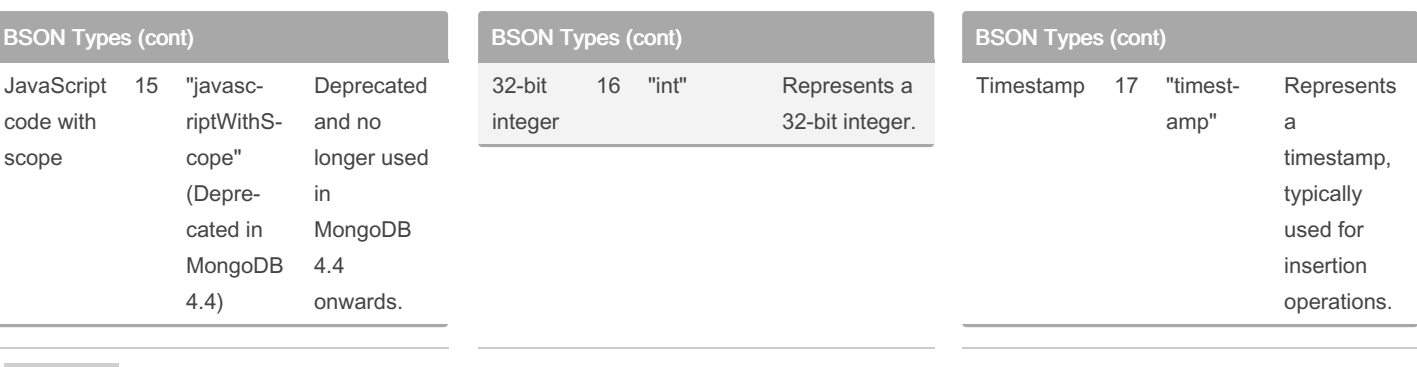

BSC<sub>b</sub>

#### By computer10

Not published yet. Last updated 28th December, 2023. Page 41 of 100.

#### Sponsored by Readable.com

Measure your website readability!

<https://readable.com>

# MongoDB Cheat Sheet by [computer10](http://www.cheatography.com/computer10/) via [cheatography.com/198056/cs/41859/](http://www.cheatography.com/computer10/cheat-sheets/mongodb)

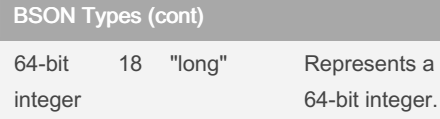

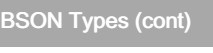

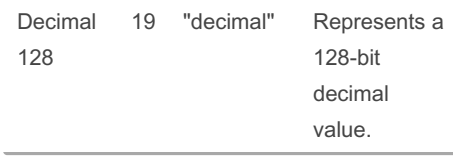

### BSON Types (cont)

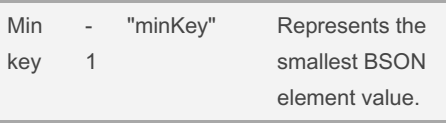

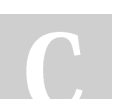

#### By computer10

Not published yet. Last updated 28th December, 2023. Page 42 of 100.

Sponsored by Readable.com

Measure your website readability! <https://readable.com>

### MongoDB Cheat Sheet by [computer10](http://www.cheatography.com/computer10/) via [cheatography.com/198056/cs/41859/](http://www.cheatography.com/computer10/cheat-sheets/mongodb)

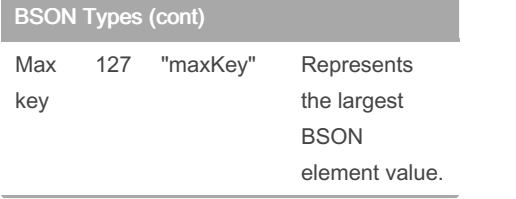

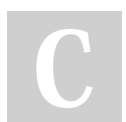

### By computer10

Not published yet. Last updated 28th December, 2023. Page 43 of 100.

Sponsored by Readable.com Measure your website readability! <https://readable.com>